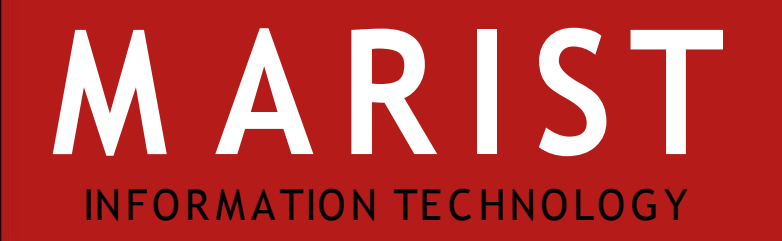

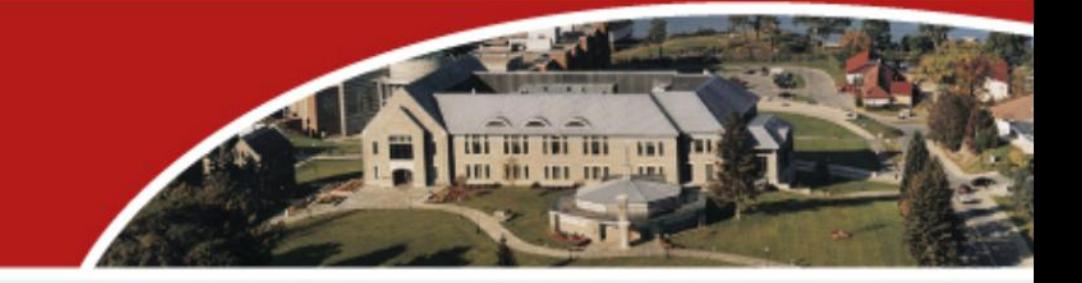

# Integrating S akai and CAS

Ben S toutenburgh Earle Nietzel

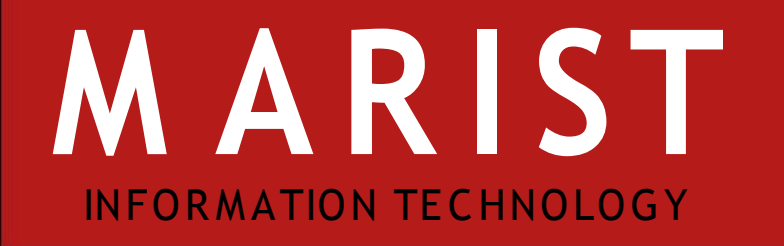

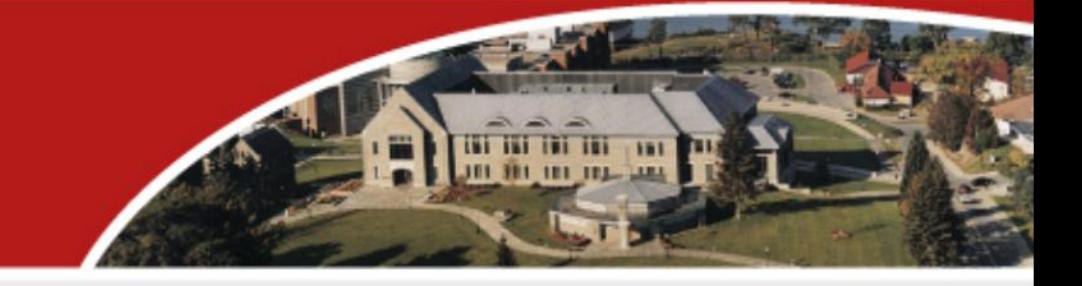

### Agenda

- S ingle S ign On, CAS w/LDAP
- Integrating S AKAI with CAS

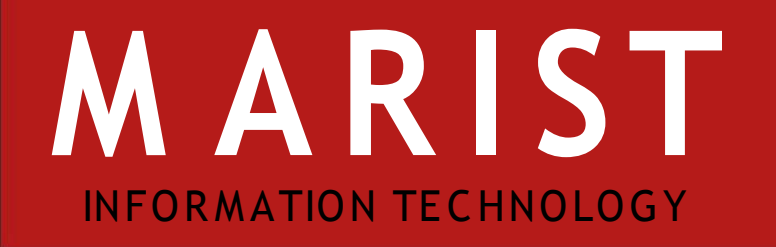

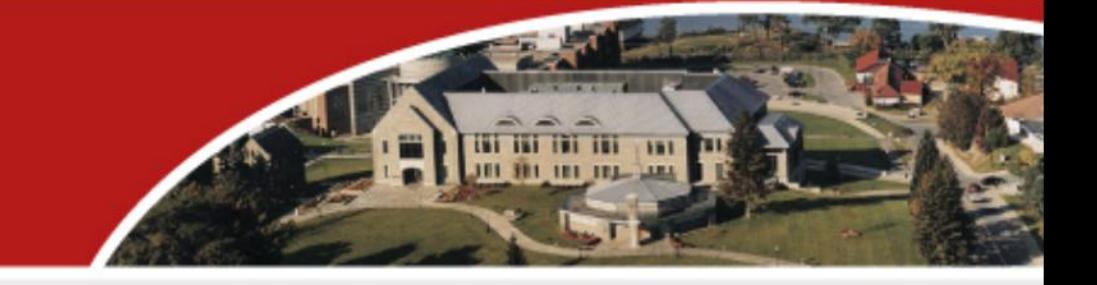

# S ingle S ign On, CAS w/LDAP

- Multiple userids and the Marist Account
- Password policies
- Potential CAS updates
- S akai and LDAP before CAS
- S akai and LDAP after CAS

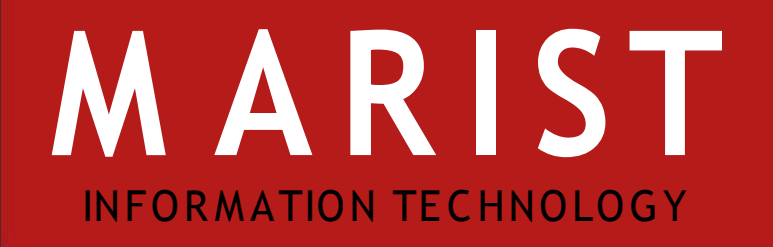

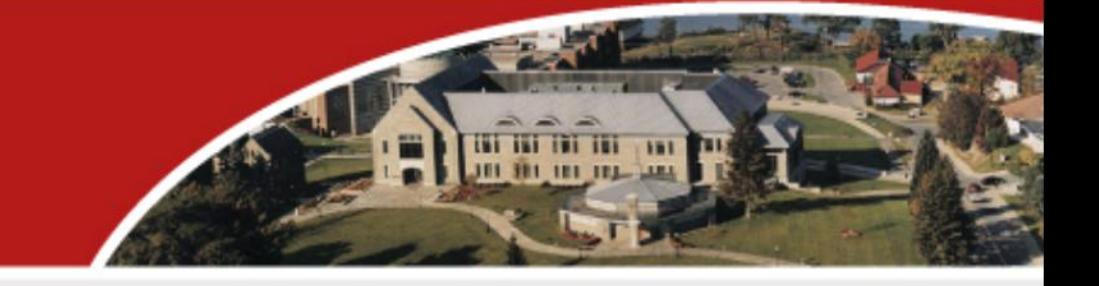

- LDAP has grown into a mess with multiple uids per person
	- uid: KBLCF
	- uid: STBE
	- uid: URBS
	- mail: Ben.Stoutenburgh@marist.edu
	- mail: benjamin.stoutenburgh@marist.edu

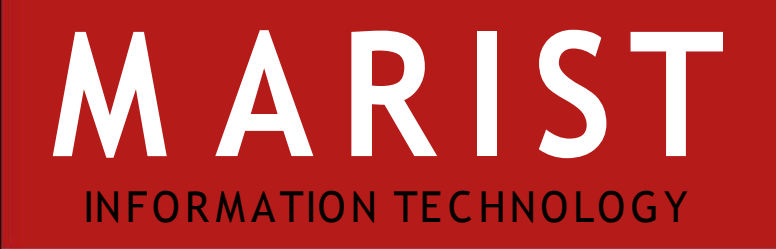

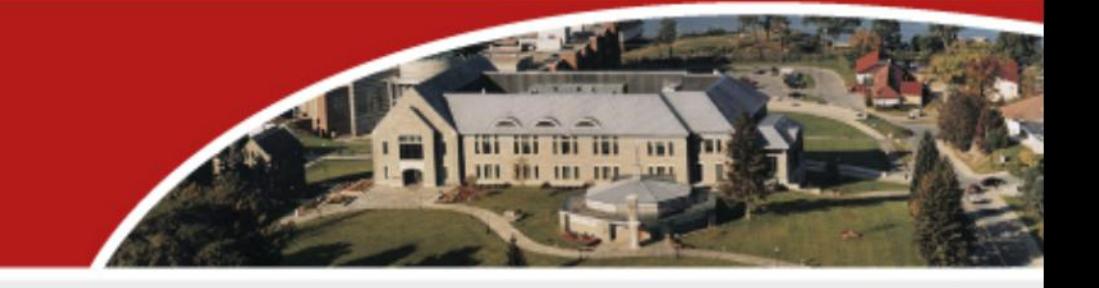

- Marist applications need to work with any uid or any email address
- CAS LDAP adaptor searches against uid, requires 2 changes to authenticate against anything a user might enter

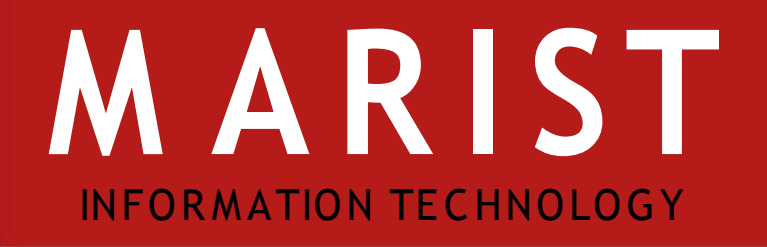

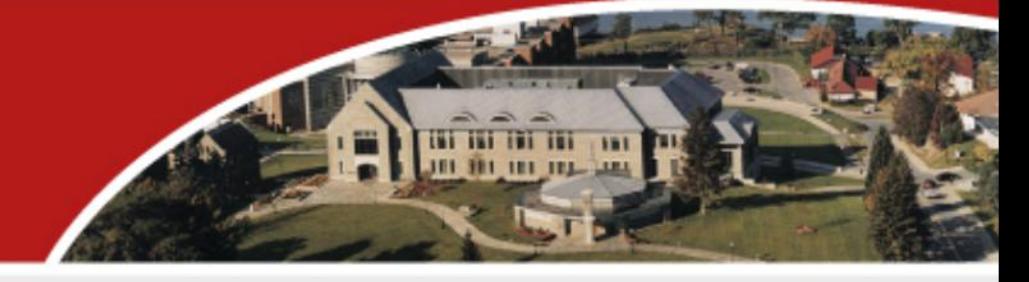

• webapp MEB-INF /deployerConfigContext.xml

 $<$ bean

class="edu.marist.cas.adaptors.ldap.BindLdapAuthentic ationHandler" >

**<property name="filter" value="(|(uid=%u)(mail= %u@marist.edu)(mail=%u))" />** 

```
<property name="searchBase" value="o=marist" />
```
 <property name="contextSource" ref="contextSource" /> </bean>

#### • … /adaptors /dap/util/LdapUtil.java

newFilter = newFilter.**replaceAll**(key, value);

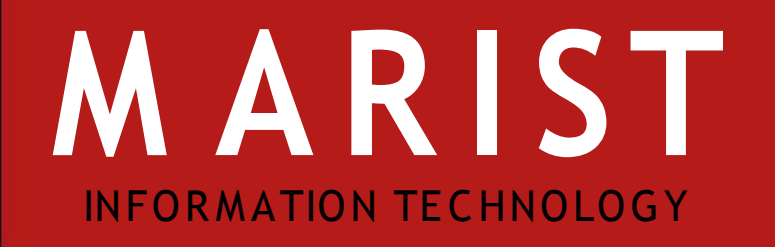

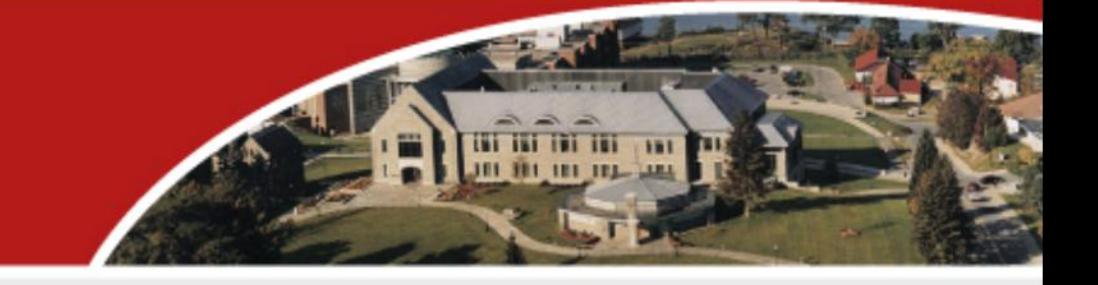

- Now CAS will authenticate against any possible user account, but returns what the user entered as the netid
- Marist chose to use eduPerson object class from EDUCAUS E in combination with new identification

eduPersonPrincipalName: 10061803@marist.edu maristCWID: 10061803

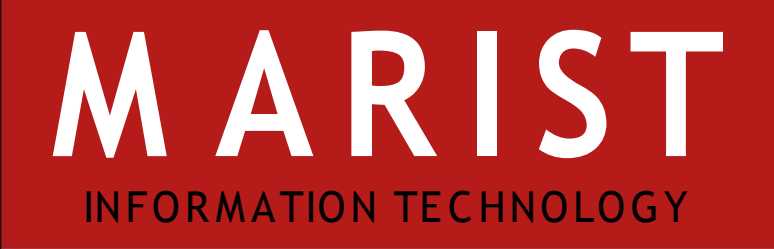

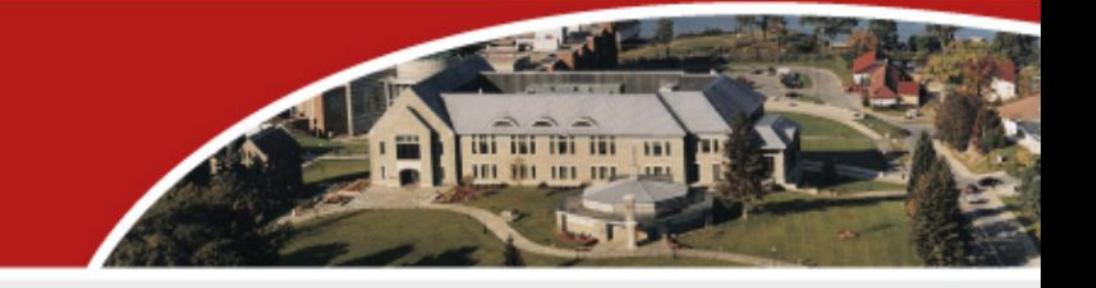

• Modified LDAP AuthenticationHandler to lookup eduPersonPrincipalName after authentication

• Call credentials.setUsername so the netid returned to applications is the eduPersonPrincipalName

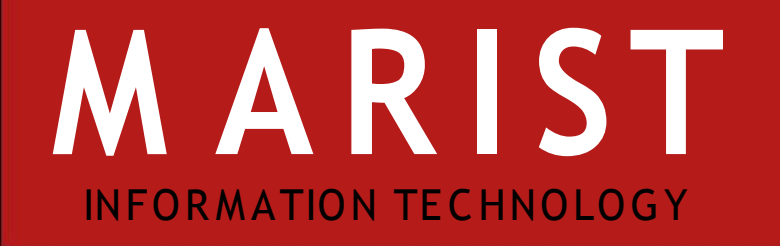

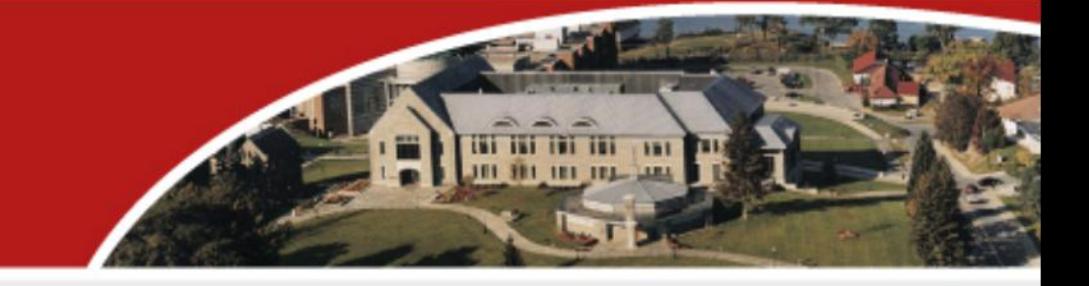

# Password policies

- Implemented a 180-day password reset policy
- If the password has expired, failed login would look just as if the user entered their password wrong
- S ince users refuse to read email warnings, need to bounce them to a password reset page

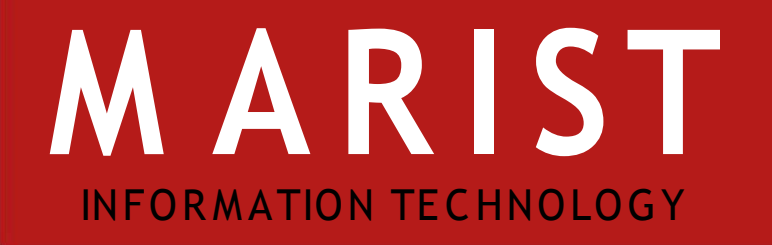

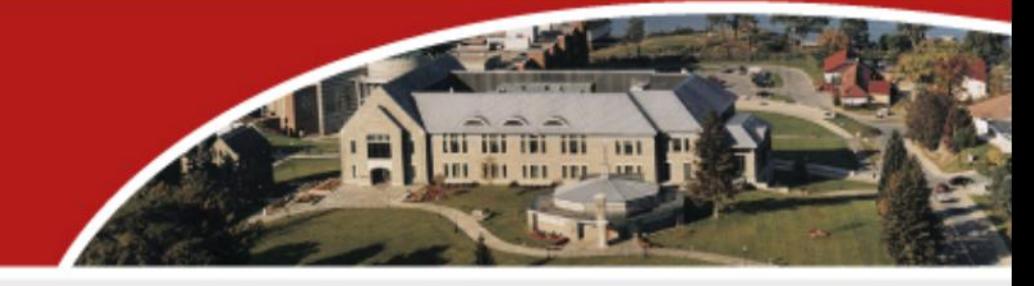

# Password policies

- LDAP makes status and date of expiration available maristpwwarning: -1 passwordexpiretime: 20080728010101
- Check maristPWWarning and have the Authentication Manager throw an exception
- Look forward to Expired Password Integration in CAS 4

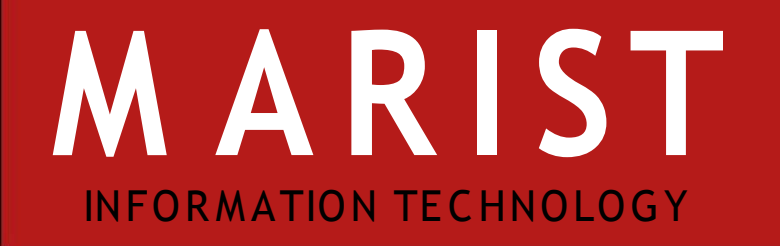

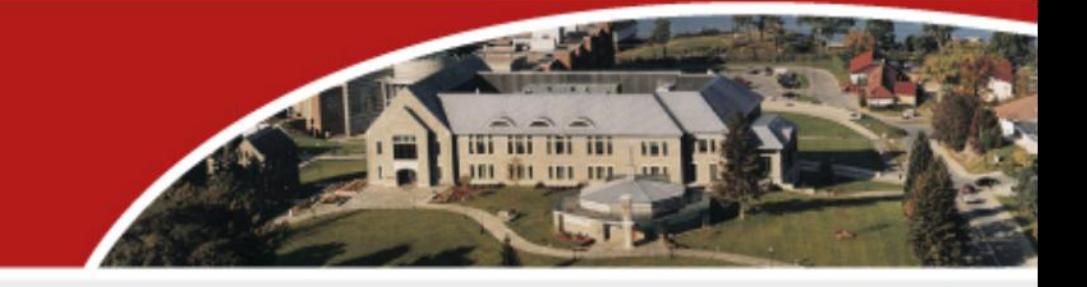

# Potential CAS updates

- Upgrade 3.2.x
- Better reporting of problems
	- Missing attributes
	- Locked accounts
- S upply data in service ticket
- Cluster
- CAS -NG

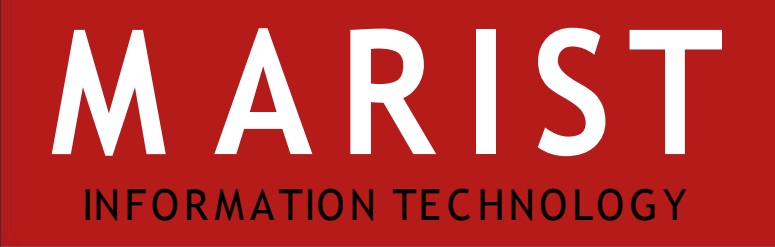

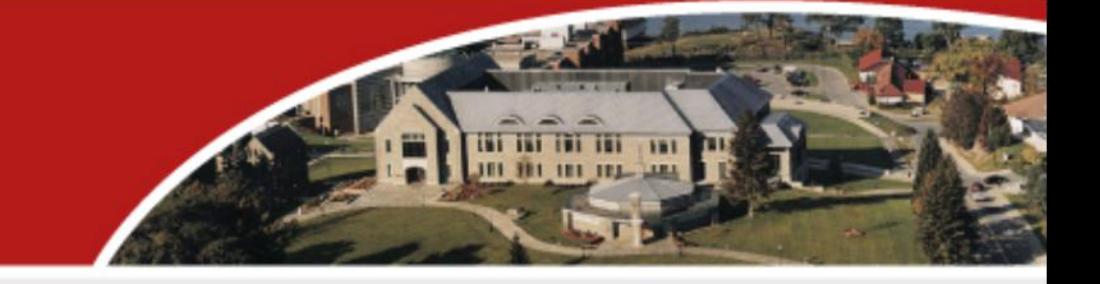

# Integrating S AKAI with CAS

- How to get CAS to authenticate SAKAI users
- Do you need other authentication methods?
- Logging In
- LDAPS ynchronizer
- Future Thoughts

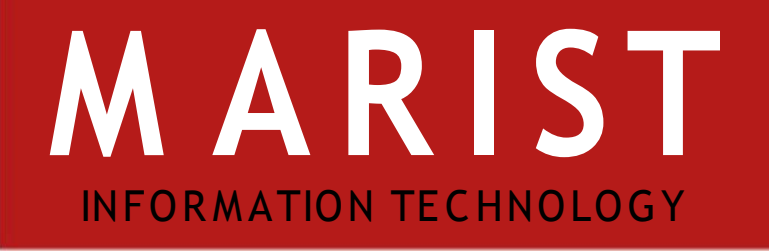

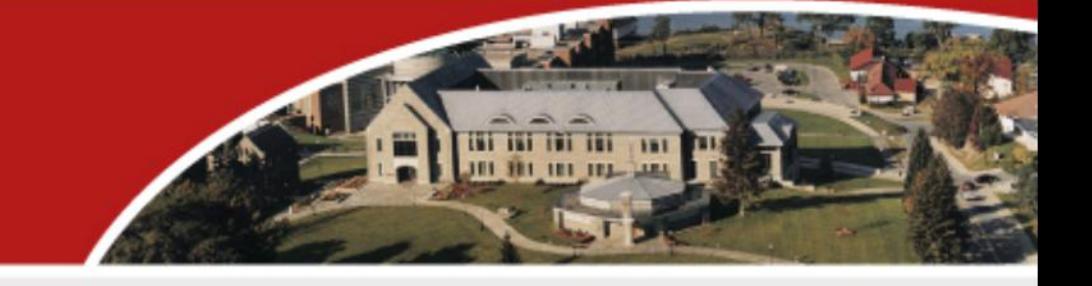

# How to get CAS to authenticate S AKAI users

- Create a filter in the login tool
	- File login/login-tool/tool/src/webapp/WEB-INF/web.xml

<filter>

```
 <filter-name>CAS Filter</filter-name>
```
<filter-class>edu.yale.its.tp.cas.client.filter.CASFilter</filter-class>

<init-param>

<param-name>edu.yale.its.tp.cas.client.filter.loginUrl</param-name>

<param-value>**https://login.marist.edu/cas/login**</param-value>

```
 </init-param>
```
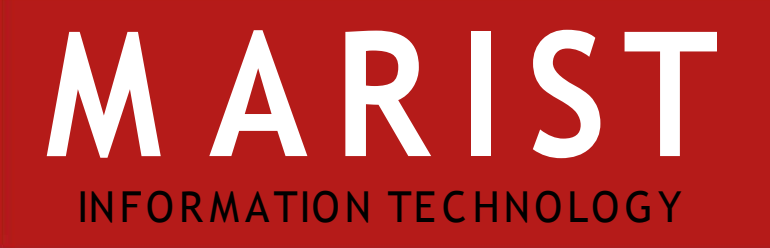

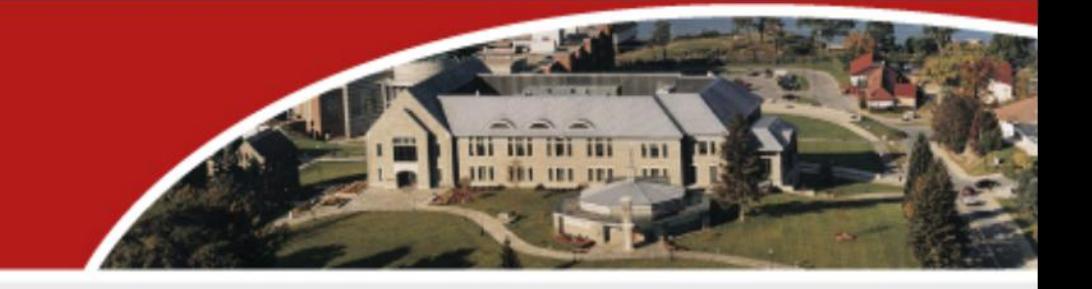

#### continued...

```
 <init-param>
```
<param-name>edu.yale.its.tp.cas.client.filter.validateUrl</param-name>

<param-value>**https://login.marist.edu/cas/serviceValidate**</param-value>

```
 </init-param>
```

```
 <init-param>
```
<param-name>edu.yale.its.tp.cas.client.filter.serverName</param-name>

<param-value>**ilearn.marist.edu**</param-value>

```
 </init-param>
```

```
 <init-param>
```
<param-name>edu.yale.its.tp.cas.client.filter.wrapRequest</param-name>

```
 <param-value>true</param-value>
```

```
 </init-param>
```

```
 </filter>
```
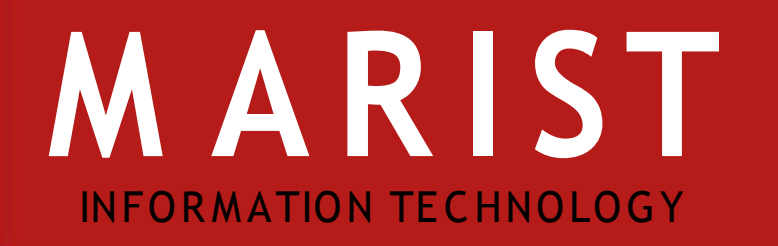

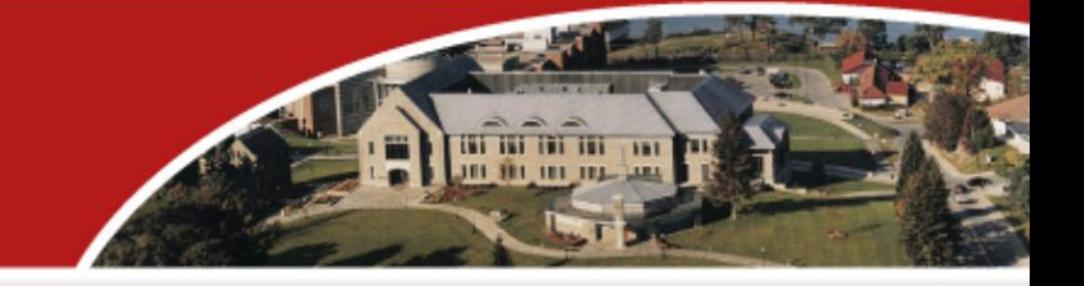

#### continued...

- Use a Filter on the container for all context urls
	- File login/login-tool/tool/src/webapp/WEB-INF/web.xml <filter-mapping>

<filter-name>**CAS Filter**</filter-name>

<url-pattern>**/container**</url-pattern>

</filter-mapping>

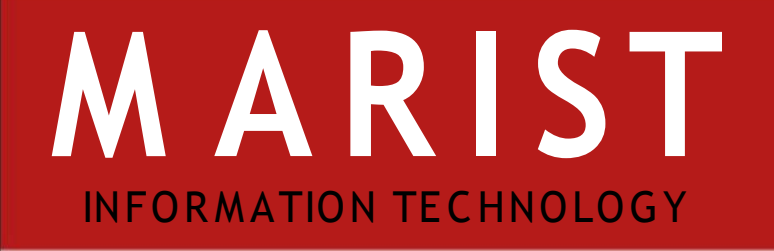

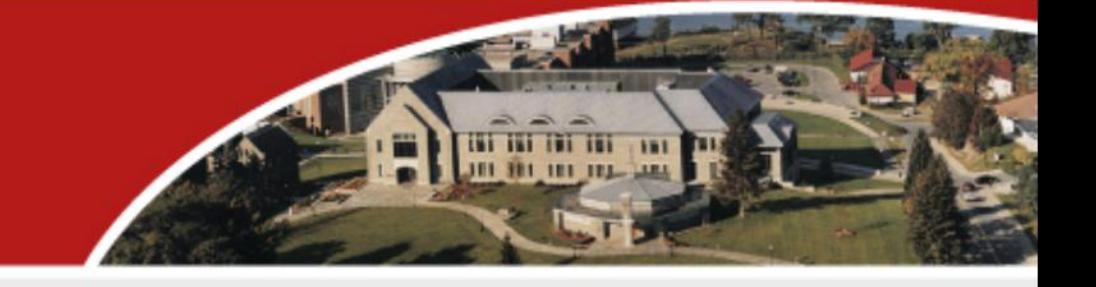

# Do you need other authentication methods?

- Disable/Enable other authentication methods
	- File providers/component/src/webapp/WEB-INF/components.xml
		- Default local (org.sakaiproject.provider.user.S ampleUserDirectoryProvider)
		- LDAP (edu.amc.sakai.user.JLDAPDirectoryProvider)
		- Kerberos (org.sakaiproject.component.kerberos.user.KerberosUserDirectoryProvider)

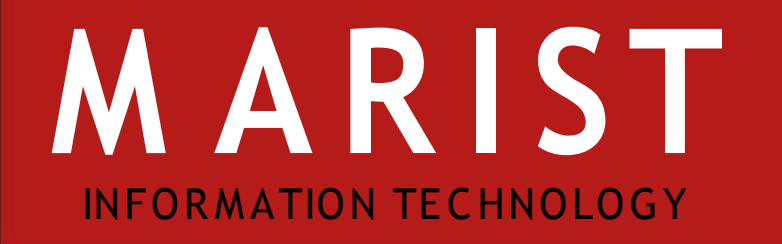

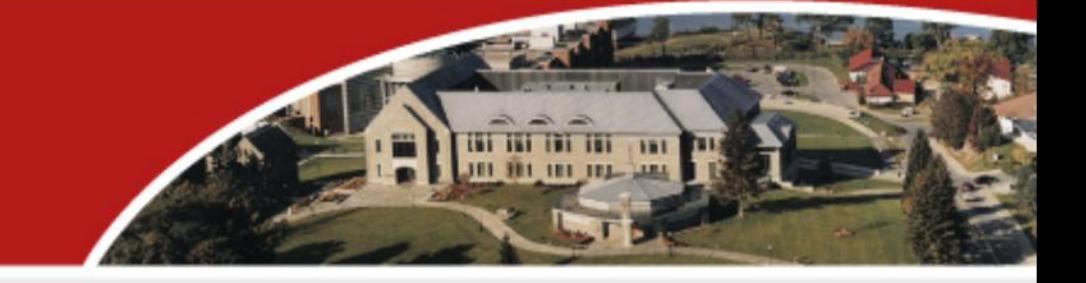

# Logging In

- Use the standard sakai login url
	- <https://ilearn.marist.edu/osp-portal/login>
- Extreme login
	- <https://ilearn.marist.edu/osp-portal/xlogin>

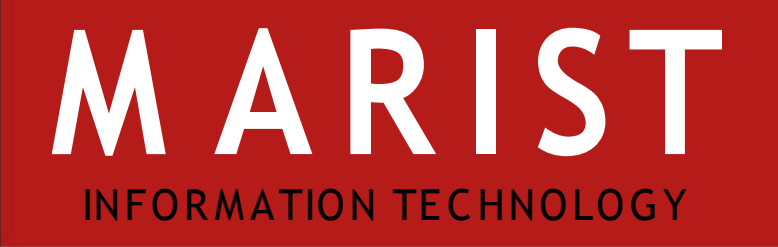

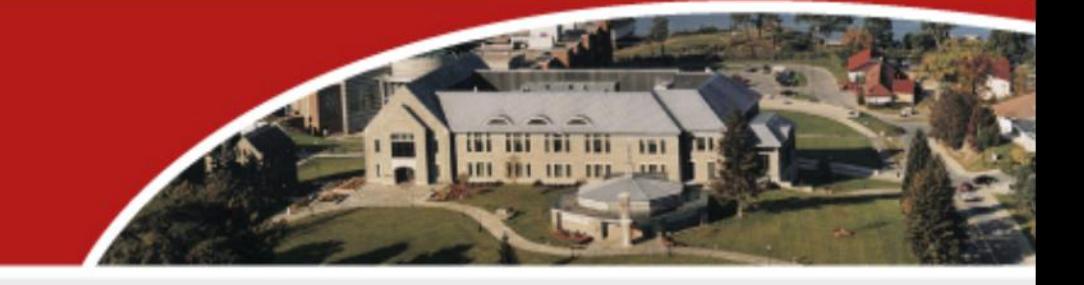

# Getting data from LDAP

- Real time updates, needed?
- Yes, Implemented an LDAP data S ynchronizer
	- This is required since we lost our ability to receive updates via LDAP when we switched to using CAS from JLDAP user provider.
- No, Can use nightly feeds.

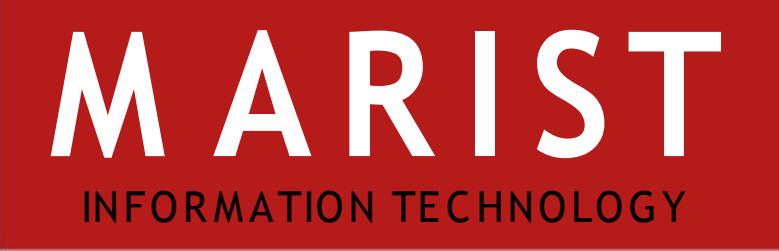

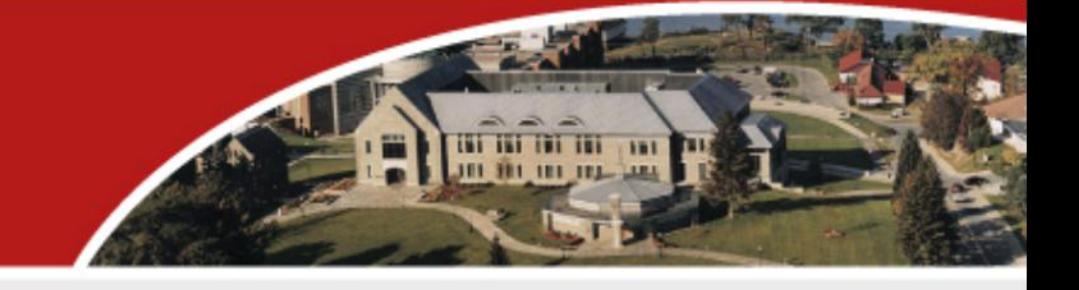

# LDAPS ynchronizer

- Added class LDAPS ynchronizer
	- Public method public void updateUserData(final S tring user)
	- Updates are performed using the sakai UserEdit api
		- ue = UserDirectoryService.editUser(UserDirectoryService.getUserId(user));
		- Users must have sakai realm permission to update their data (user.upd.own)

### • Add LDAPS ynchronizer to ContainerLogin

File login/login-tool/tool/src/java/org/sakaiproject/login/tool/ContainerLogin.java

```
 // login the user
if (UsageSessionService.login(a, req))
{
    // update user data from ldap
    LDAPSynchronizer synchronizer = new LDAPSynchronizer();
    synchronizer.updateUserData(remoteUser.trim());
 .... }
```
# INFORMATION TECHNOLOGY **M A R I ST**

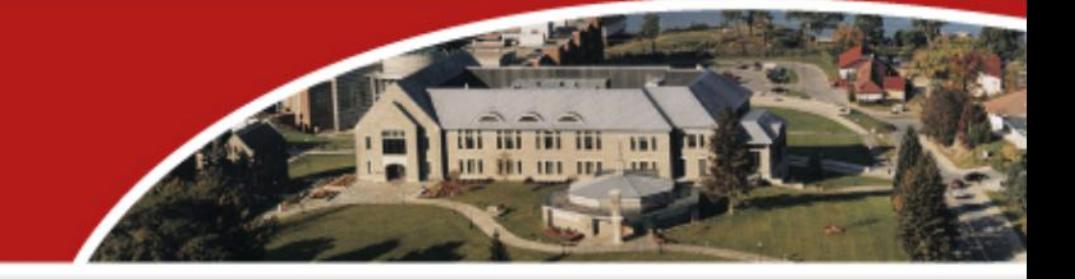

### Example Log

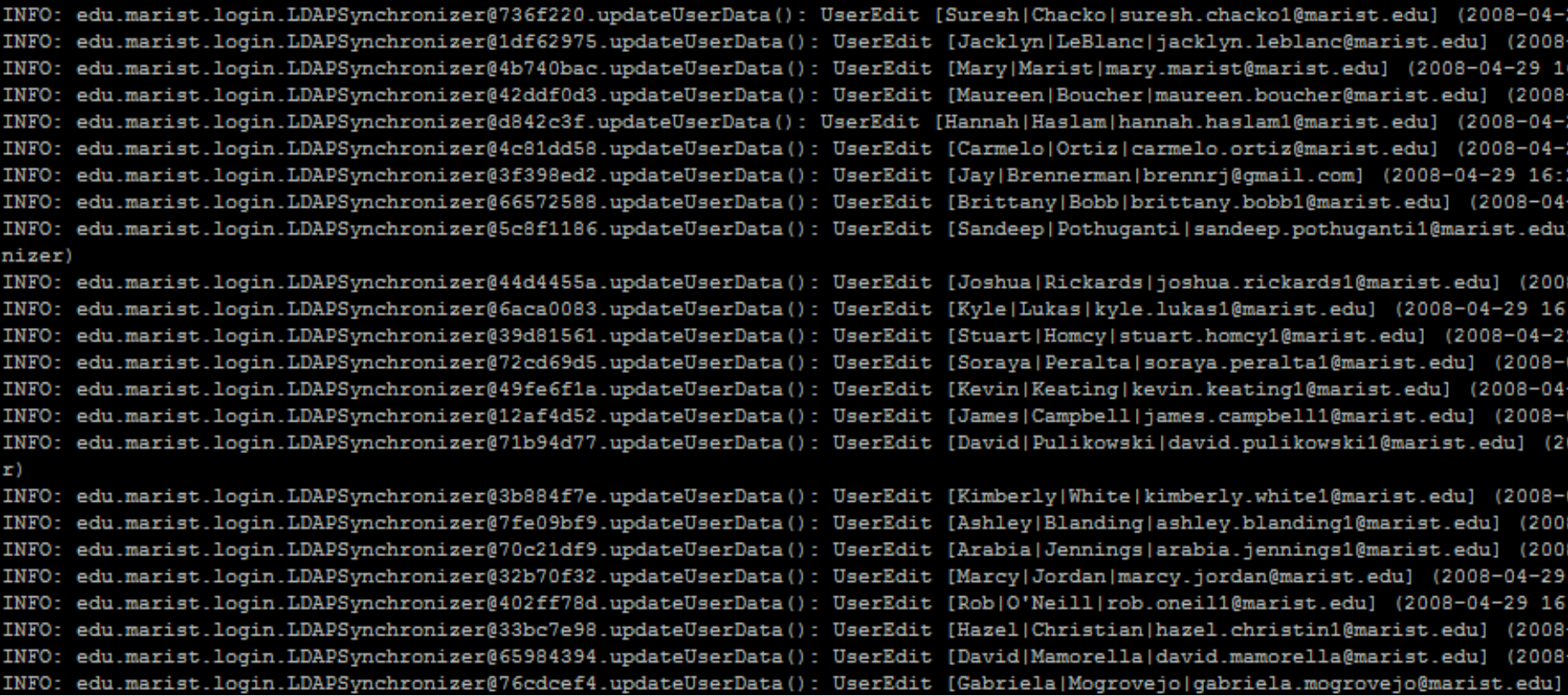

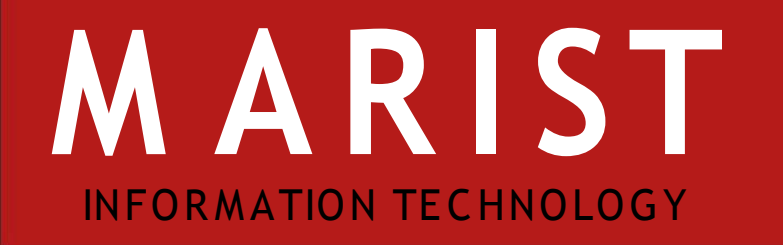

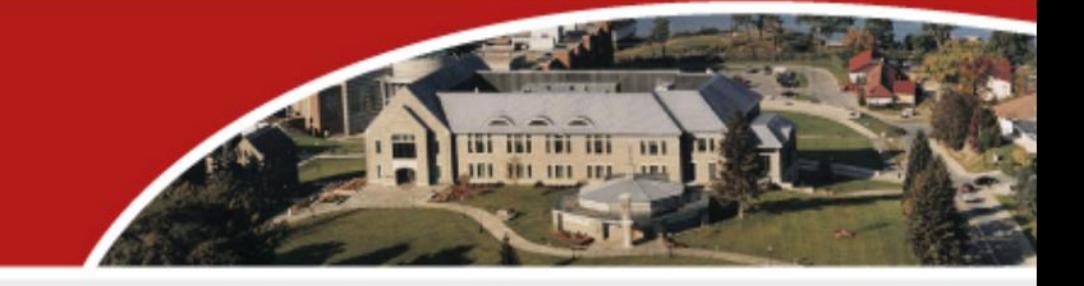

# Future Thoughts

- CAS needs to pass role information in order to use GroupProvider.
- Possibly make LDAPS ynchronizer a singleton to improve performance (must consider concurrency issues)

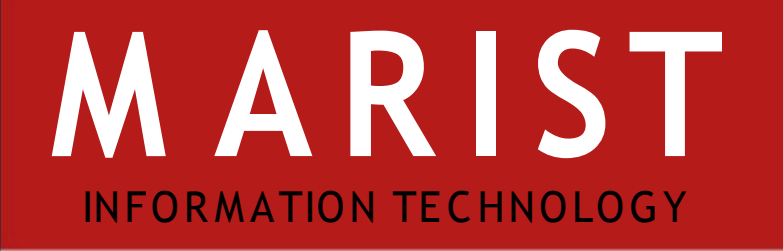

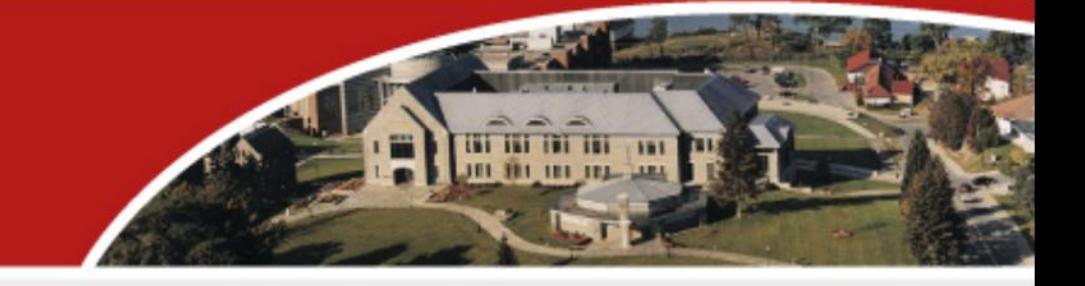

### Resources

- eduPerson Object Class
	- http://www.educause.edu/content.asp? PAGE\_ID=949&bhcp=1
- Expired Password Integration
	- http://ja-sig.org/wiki/display/CAS /Expired+Password+Integration
- Clustering CAS
	- http://www.ja-sig.org/wiki/display/CAS UM/Clustering+CAS
- CAS 4 Roadmap
	- [http://www.ja-sig.org/wiki/display/CAS /CAS +4+Roadmap](http://www.ja-sig.org/wiki/display/CAS/CAS+4+Roadmap)
- Yale CAS -NG Presentation
	- [http://www.yale.edu/tp/CAS NG.ppt](http://www.yale.edu/tp/CASNG.ppt)
- S akai CAS Filter
	- Jen Bourey, Yale

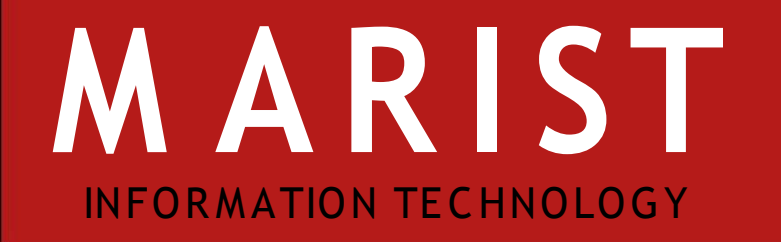

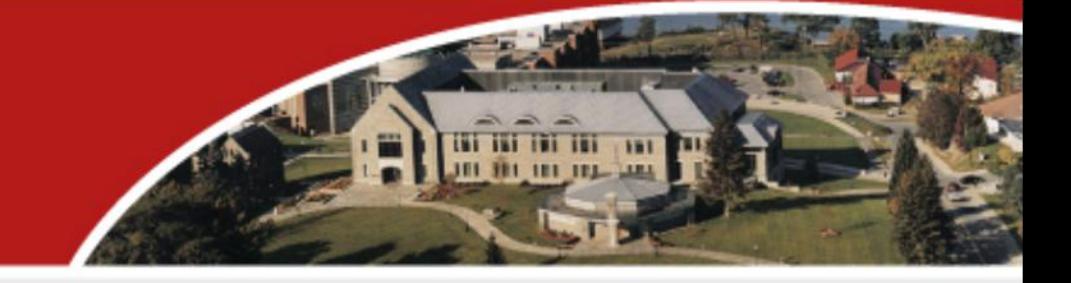

### Questions?